## **Create a Future Enrollment**

Last Modified on 12/13/2018 4:41 pm EST

Your organization's Jackrabbit database has the ability to enroll students with a future start date.

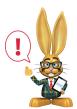

While it is possible to set a schedule start date in the future, Jackrabbit Care does not recommend this option - especially if you need to post fees prior to the future date.

Use the Class Start Date to indicate the actual start date of the class.

Set each student's *Schedule Start Date*. Consider this their date of enrollment not the date the class actually starts. If the schedule start date is set for a future date, the student is not considered enrolled / scheduled into that class until that date. They are Future Enrolled.

## **Student Based Billing**

To include Future Enrolled students in group posted tuition fees set Active Students Only? = "NO" in Transactions > Post Student Tuition Fees.

## **Class Based Billing**

Future Enrolled students will be excluded from group Tuition Posting in Transactions > Post Tuition Fees until their Schedule Start Date.